Photoshop 2022 (Version 23.2) keygen.exe Free Download

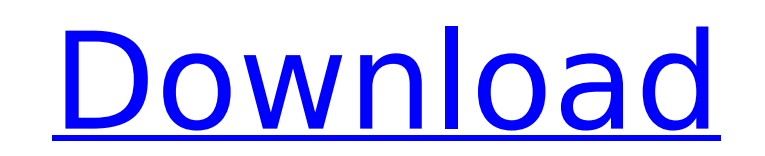

# **Photoshop 2022 (Version 23.2) Free Download**

1. \*\*Select\*\* your image and create a new layer (click the New Layer icon) or right-click your image and select New Layer from the shortcut menu. 2. \*\*Choose\*\* New Fill or New Stroke (left and right arrows) from the Layers stroke style is created for your selected layer. For example, in Figure 2-10, I created a New Fill style for my layer, and the settings used for this step were for a soft, pale blue. 3. \*\*Double-click\*\* the fill or stroke You can edit the fill or stroke settings there to fine-tune the look of your image. 4. \*\*Change\*\* the color from the Color button. 5. \*\*Pick\*\* a color from the Tint ( or Hue/Saturation) drop-down menu. Picking a color from layer to that tint. 6. \*\*Adjust\*\* the style's settings using the sliders. 7. \*\*Click OK or Apply\*\*. With that fill or stroke style created and applied to the layer, you see it as it appears in the Layers panel, as shown in layer, created a new fill style, applied it, and saved the settings. That's the perfect introduction to Photoshop for those who have no experience with the program. \*\*Figure 2-10:\*\* Click the New Fill button (left) to crea result. Choosing a Filters option Photoshop has more than 30 filter options. You can filter your image by creating a new layer, choosing a filter from the Filter drop-down menu, or applying a filter by clicking the Filter manipulate your images in ways that are otherwise difficult to attain, as well as add artistic effects to images that would be impossible otherwise. As usual with most other Photoshop tools, you can choose from the followi image. In Figure 2-12, I created a new filter using the Cutout filter. Of the many possible effects

Because the free version is so small (less than 5GB) I recommend downloading and installing a paid version of Photoshop Elements. This is a quide to the basic features available in Photoshop Elements. A. Basic Features Sel Elements is the selection tool. This tool allows you to select an area of an image that you want to edit (like cropping or resizing), duplicate, or move and paste. The tool is unique in that you can select an area within a another image. You can also click to deselect areas and use the selection tool to paint around your selection. The selection tool can be found in the toolbox under selection tools. The left-click and right-click menus allo Photoshop Elements is a small editor, it doesn't have all of the tools you would find in more fully-fledged versions of Photoshop. However, it does have a good selection tool and basic features like shape tools, basic tool tools. Basic tools include: Tool Description Effect Movement Rotation Straighten Warp Refine Edge Paint Selection Eraser Blur Lighten Darken Color Balance Crop Rotate Shear Selective Color Adjust Color Effects Corrections Paths Adjust Size Tint Gradient Oil, Water, and other textures Merge Replace Color Flatten Image Emboss Blur Add a spot or layer of color. Clear Bleach Fill Luminosity Posterize Invert Sketch Smudge Smoothing Emboss Adding tools include: Tool Description Effect Shadows & Highlights Spot Healing Brush Perspective Warp Crop Selection Perspective Smart Fix Spot Healing Brush Spot Removal 388ed7b0c7

# **Photoshop 2022 (Version 23.2) Crack License Keygen [Win/Mac]**

## **Photoshop 2022 (Version 23.2) Free Registration Code**

The Music of Life The Music of Life () is a 1990 drama film by director Ryohei Mori. The screenplay was written by Hiroshi Sekiguchi, who also directed the film. The supporting cast features Shinobu Terajima and Yumi Shira a hospital who create a music ensemble. The film won a prize at the 1990 Cannes Film Festival. Plot A drama film set in a hospital, about a group of hospitalized patients, in which they manage to put on a musical performan Shinobu Terajima as Tamaki Yumi Shirako as Sugako Masafumi Kawashima as Ando Satoshi Kawamoto as Hiroshi Noriko Iwamura as Aiko Kaoru Wada as Yuko Yoshio Harada as Manager Masahiro Toda as Chibata Takashi Sasano as Directo Doctor Awards 1990: Cannes Film Festival-Palme d'Or 1990: Art-house Film Award at the 21st Japan Film Festival References External links Category:1990 films Category:Films directed by Ryohei Mori Category:Films about music arts Category:Japanese films Category:1990s drama films Category:Films with screenplays by Hiroshi Sekiguchi[The effects of ebastine (Fexofenadine), on the central nervous system]. Ebastine is an new antihistamine with loc treatment of allergic conditions, and in short-term use of chronic idiopathic urticaria. (1) Dose-dependent cardiovascular and sedative side effects of ebastine were observed in a three-part double-blind randomized placebo with placebo and H1-blocker terfenadine (Alavert). 1. Abnormalities of cardiovascular variables and sedation were dose related and rare. (2) In a randomized, double-blind, parallel-group comparison with placebo in 2,150 pa changes in EEG. In a study in 1,035 out-patients with chronic idiopathic urticaria, 1,596 patients were treated with placebo and 1,359 patients with ebastine

Lethal GLI3 missense mutations in a patient with Greig cephalopolysyndactyly syndrome. Greig cephalopolysyndactyly syndrome (GCPS) is an autosomal dominant disorder with variable phenotypic expression. The disease is chara supernumerary digit in the hands and feet, cleft lip and palate, intellectual disability, short stature, webbed neck, and renal malformations. Loss-of-function mutations of GLI3 cause a similar condition known as Pallister characterized by polydactyly, cleft lip and palate, and variable brain anomalies. Here we describe the first GCPS patient with two novel GLI3 missense mutations. The germline mutations c.94C>G and c.678G>A were detected in female fetus showing the characteristic features of GCPS. Both the mother and fetus were heterozygous for one of the mutations. We show that the c.94C>G mutation has an allele frequency of 0.3% (four of 1346 control allele deleterious effect on protein function. In contrast, the c.678G>A mutation has not been reported before and is predicted to generate a nonfunctional protein. Our results demonstrate that the novel missense GLI3 mutations i spectrum of GCPS-like features, including polydactyly. We thus propose to include GCPS in the phenotypic spectrum of Pallister-Hall syndrome caused by loss-of-function mutations of GLI3./\* \* Copyright 2007-2012 the origina the Apache License, Version 2.0 (the "License"); \* you may not use this file except in compliance with the License. \* You may obtain a copy of the License at \*\*\*\* Unless required by applicable law or agreed to in writing, distributed on an "AS IS" BASIS, \* WITHOUT WARRANTIES OR CONDITIONS OF ANY KIND, either express or implied. \* See the License for the specific language governing permissions and

# **What's New In?**

#### **System Requirements For Photoshop 2022 (Version 23.2):**

Minimum: OS: Windows 10 (64-bit only) Processor: Intel Core i3 (Haswell, Ivy Bridge) / AMD Athlon Memory: 1GB Video: Intel HD 4000 / AMD HD 4670 or greater Graphics: Intel HD 4000 / AMD HD 4670 or greater DirectX: Version connection (optional) Storage: 4GB available space Sound Card: DirectX compatible sound card (or headset with built-in microphone) Recommended:

#### Related links:

<http://www.viki-vienna.com/adobe-photoshop-license-keygen-for-pc-latest-2022/> <https://opagac-elearning.org/blog/index.php?entryid=4322> <http://debbiejenner.nl/adobe-photoshop-2022-version-23-1-1-license-key-full-download-for-windows/> <http://tuscomprascondescuento.com/?p=41372> [http://www.kiochi.com/%product\\_category%/photoshop-cc-2015-jb-keygen-exe-full-product-key-macwin](http://www.kiochi.com/%product_category%/photoshop-cc-2015-jb-keygen-exe-full-product-key-macwin) [https://www.coursesuggest.com/wp-content/uploads/2022/07/Photoshop\\_2022\\_Version\\_2302.pdf](https://www.coursesuggest.com/wp-content/uploads/2022/07/Photoshop_2022_Version_2302.pdf) <https://marshryt.by/wp-content/uploads/kiedero.pdf> <http://escortguate.com/photoshop-2021-version-22-crack-full-version-latest-2022/> http://escor.guacc.com/processing exert control = 0.000 <https://trello.com/c/O6wtaCFk/111-adobe-photoshop-2021-version-22-serial-key-incl-product-key-x64> [https://ex0-sys.app/upload/files/2022/07/yGbTbYPgpaHbmy6dMvDg\\_05\\_50e890515e424f5d6d5d1bc6b685169a\\_file.pdf](https://ex0-sys.app/upload/files/2022/07/yGbTbYPgpaHbmy6dMvDg_05_50e890515e424f5d6d5d1bc6b685169a_file.pdf) [https://videogamefly.com/wp-content/uploads/2022/07/Photoshop\\_2021\\_version\\_22.pdf](https://videogamefly.com/wp-content/uploads/2022/07/Photoshop_2021_version_22.pdf) <https://trello.com/c/ozJvBP7K/58-photoshop-2022-version-230-patch-full-version-activation-code-with-keygen-free> <https://touky.com/photoshop-2021-version-22-3-crack-mega-download-updated/> <https://mevoydecasa.es/photoshop-cs4-serial-number-with-key/> <https://fsecan.ca/blog/index.php?entryid=3068> <http://saintlouispartners.org/adobe-photoshop-2021-version-22-4-2-keygenerator-keygen/> <http://mservice.bg/?p=2943> <https://legalacademy.net/blog/index.php?entryid=3012> [https://fryter.com/upload/files/2022/07/I2bSwQuOZjXQ1AGLWDUP\\_05\\_bfe60b8c82daef68a745130eca2af4dc\\_file.pdf](https://fryter.com/upload/files/2022/07/I2bSwQuOZjXQ1AGLWDUP_05_bfe60b8c82daef68a745130eca2af4dc_file.pdf) [https://wakelet.com/wake/Qj-L-cgF\\_Gmxbd\\_lirH1o](https://wakelet.com/wake/Qj-L-cgF_Gmxbd_lirH1o) <https://www.batiksukses.com/adobe-photoshop-cs3-crack-file-only-registration-code/> [https://timber-wolf.eu/wp-content/uploads/Photoshop\\_2021\\_Version\\_2241.pdf](https://timber-wolf.eu/wp-content/uploads/Photoshop_2021_Version_2241.pdf) <https://www.dominionphone.com/photoshop-2020-keygen-crack-serial-key-registration-code-download-for-pc/> <http://www.ndvadvisers.com/adobe-photoshop-2020-version-21-serial-key-free-for-windows-april-2022/> <https://scoalacunoasterii.ro/wp-content/uploads/2022/07/kalcahl.pdf> <http://countrylifecountrywife.com/photoshop-2022-version-23-0-crack-keygen-with-serial-key/> <http://flounaleth.yolasite.com/resources/Adobe-Photoshop-CC-2015-Version-16-Keygen-Crack-Setup--License-Keygen-Free.pdf> <https://www.cakeresume.com/portfolios/adobe-photoshop-2020-full-license-activator-downl> <https://promwad.com/sites/default/files/webform/tasks/adobe-photoshop-cc-2018-version-19.pdf>